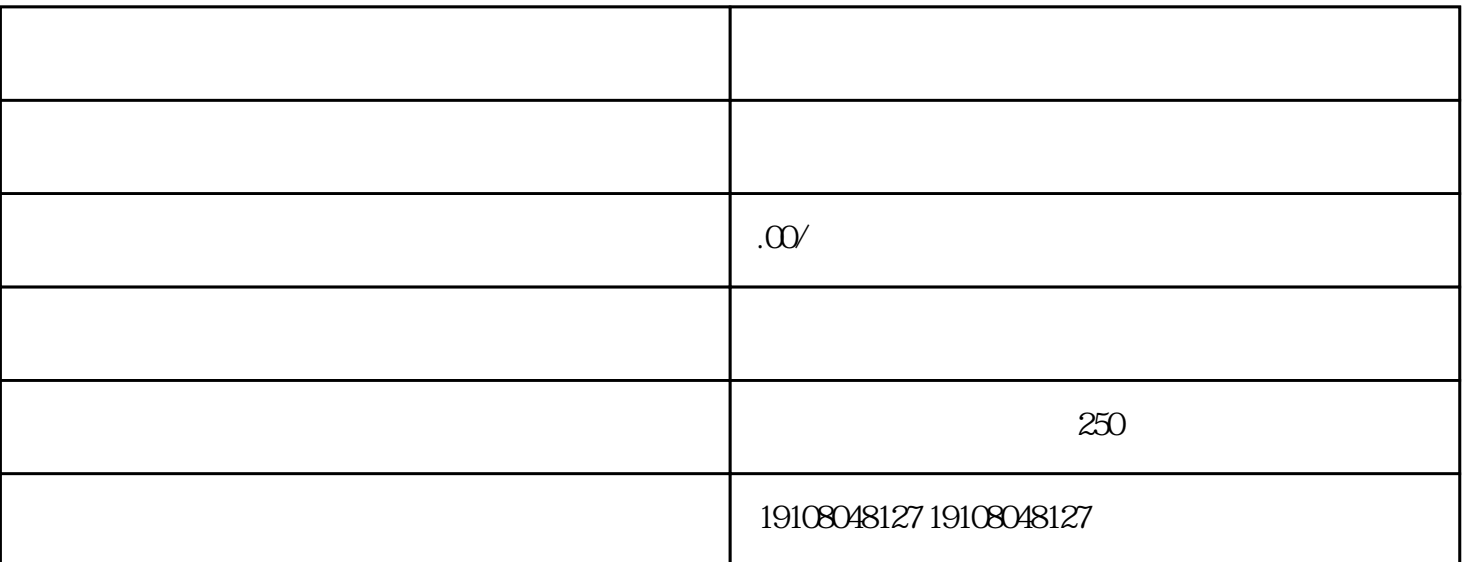

首先,在浏览器中输入"www.douyin.com",进入抖店的guanfangwangzhan。

 $\alpha$  and  $\alpha$  and  $\alpha$  and  $\alpha$  and  $\alpha$  and  $\alpha$   $\beta$ 

 $\alpha$  was  $\alpha$ 

 $u = v$ 

 $\frac{1}{2}$   $\frac{1}{2}$   $\frac{1}{2}$ 

 $\mathcal{R}$